## **BLM Mobile Device Quick Guide** Last updated 09/22/23

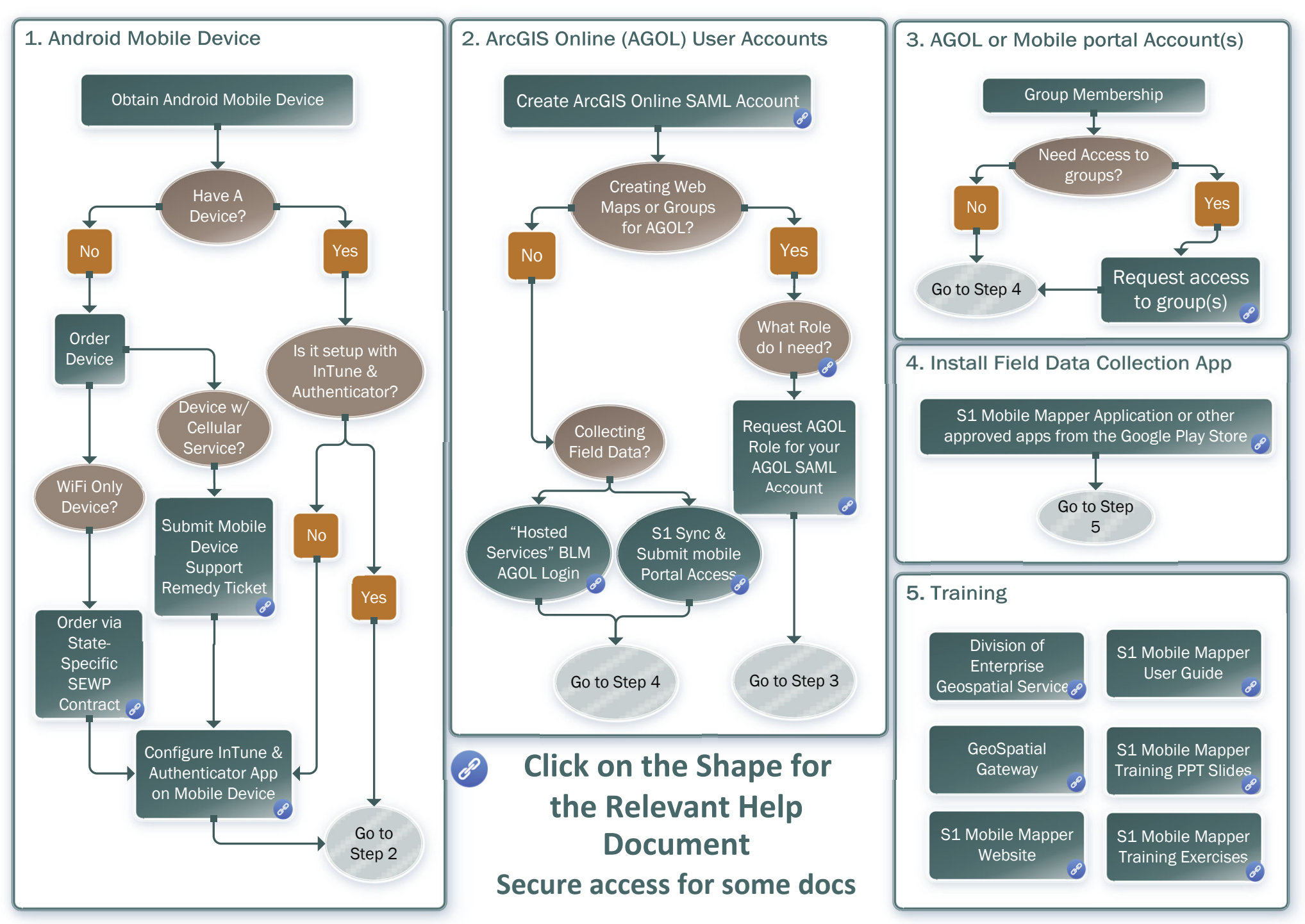